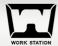

## PASSCODE LOCK Instruction

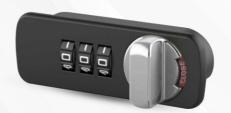

## How to change passcode

- 1. Default password is 0 0 0
- 2. Look at the back of passcode
- 3. Push slug as shown in picture 2
- 4. Set up 3 digits new password
- 5. Push slug as shown in picture 4

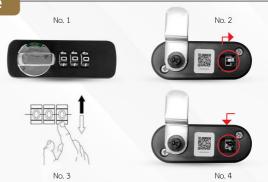

## How to find passcode

- 1. Push master key as shown in picture 1
- 2. Turn passcode until it stop. The number that passcode stop is your passcode
- 3. Repeat all steps for next digit

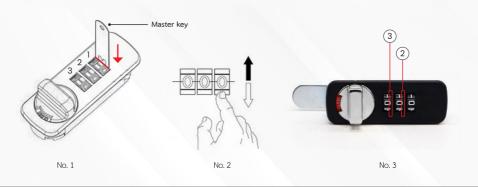